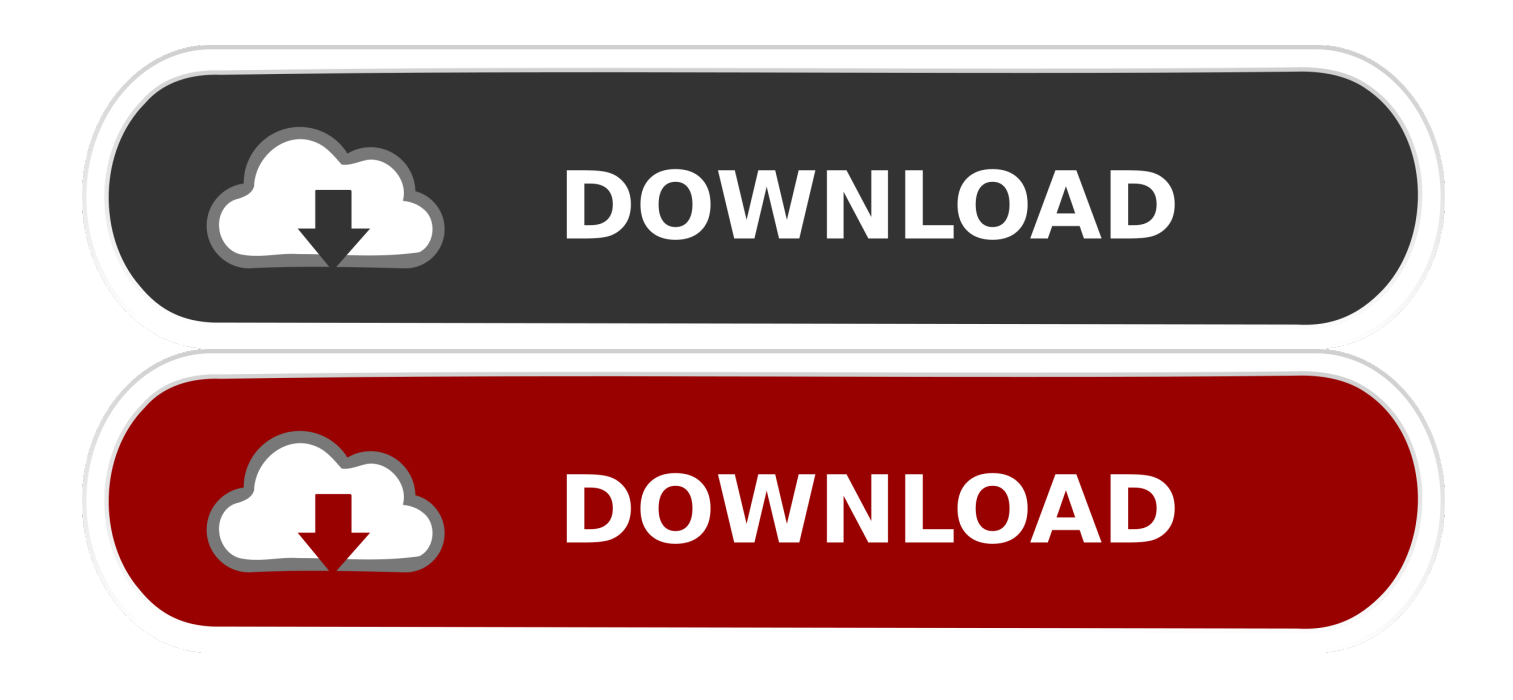

#### [Pgs Subtitles Handbrake For Mac](https://slicbacktacis.weebly.com/blog/zhone-modem-drivers-download-fasters#QJw=yibYCLXgDPrNy1nfiZDguWyH1eiY9MrGu2AHjNyK5w==)

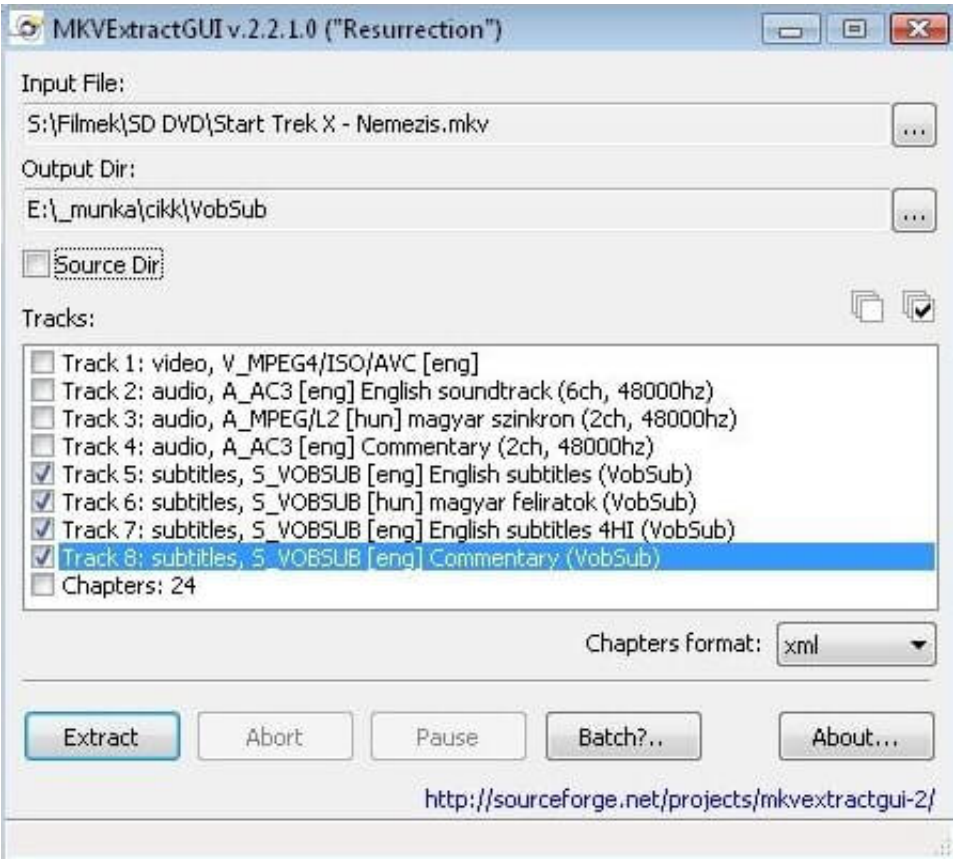

[Pgs Subtitles Handbrake For Mac](https://slicbacktacis.weebly.com/blog/zhone-modem-drivers-download-fasters#QJw=yibYCLXgDPrNy1nfiZDguWyH1eiY9MrGu2AHjNyK5w==)

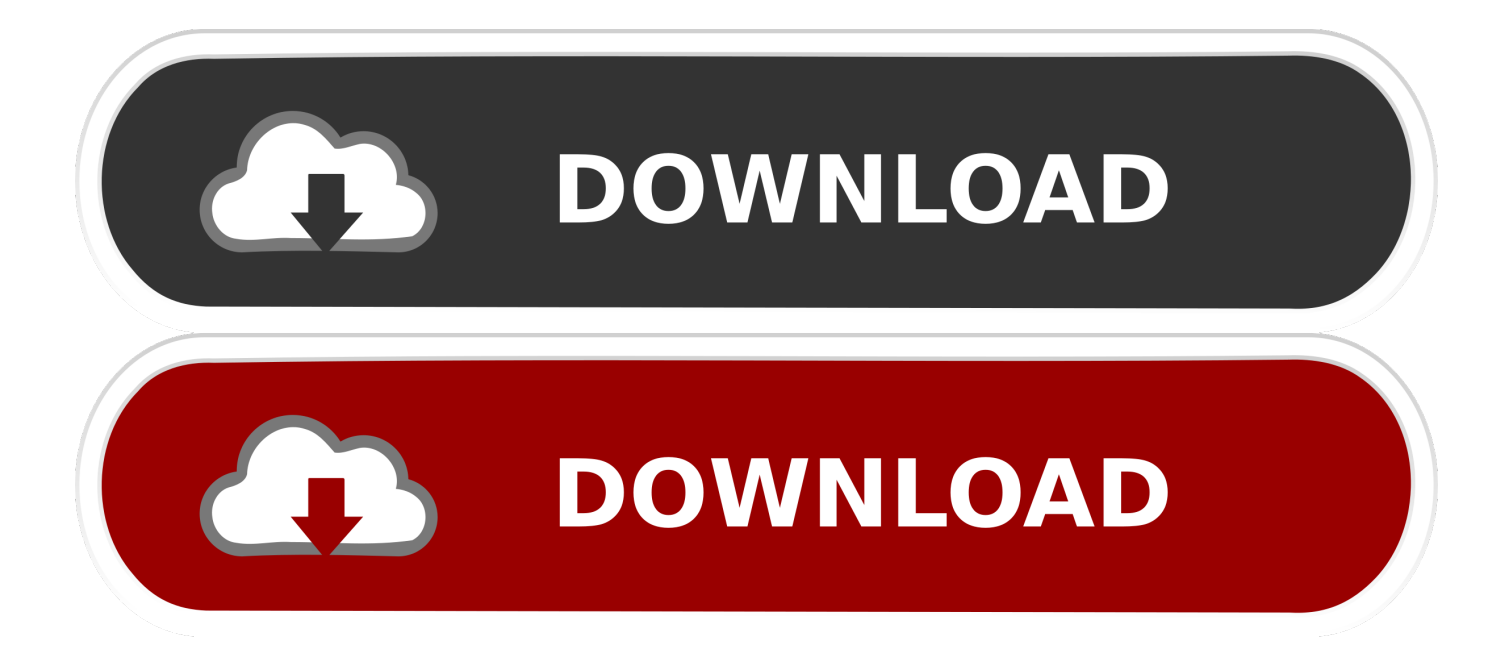

HandBrake is definitely a device for transforming video clip from almost any format to a selection of contemporary, widely backed codecs.. V0B and TS documents Any multimedia document it can get libavformat to learn and libavcodec to decode.. Supported Causes: VIDEOTS folder, Dvd and blu-ray image or true Dvd movie (unencrypted - CSS is not supported inside and must end up being managed externally with third-party software and your local library), BDMV folder (unéncrypted), and some.

#### 1. subtitles handbrake

- 2. hardcode subtitles handbrake
- 3. add subtitles handbrake

### **subtitles handbrake**

subtitles handbrake, subtitles handbrake forced only, hardcode subtitles handbrake, burn in subtitles handbrake, add subtitles handbrake, rip dvd with subtitles handbrake, pgs subtitles handbrake, extract subtitles handbrake, soft subtitles handbrake, remove subtitles handbrake, handbrake subtitles not showing up, handbrake subtitles not working, handbrake subtitles default, handbrake subtitles burn in vs default, handbrake subtitles download, handbrake subtitles foreign audio scan, handbrake subtitles not showing, handbrake subtitles burn in greyed out [Download Adobe Photoshop Cs2 Free Full Version For Mac](https://download-adobe-photoshop-cs2-free-full-version--96.peatix.com/view)

#### [Pokemon Insurgence Mac Download Not Working](http://texttelsnire.tistory.com/11)

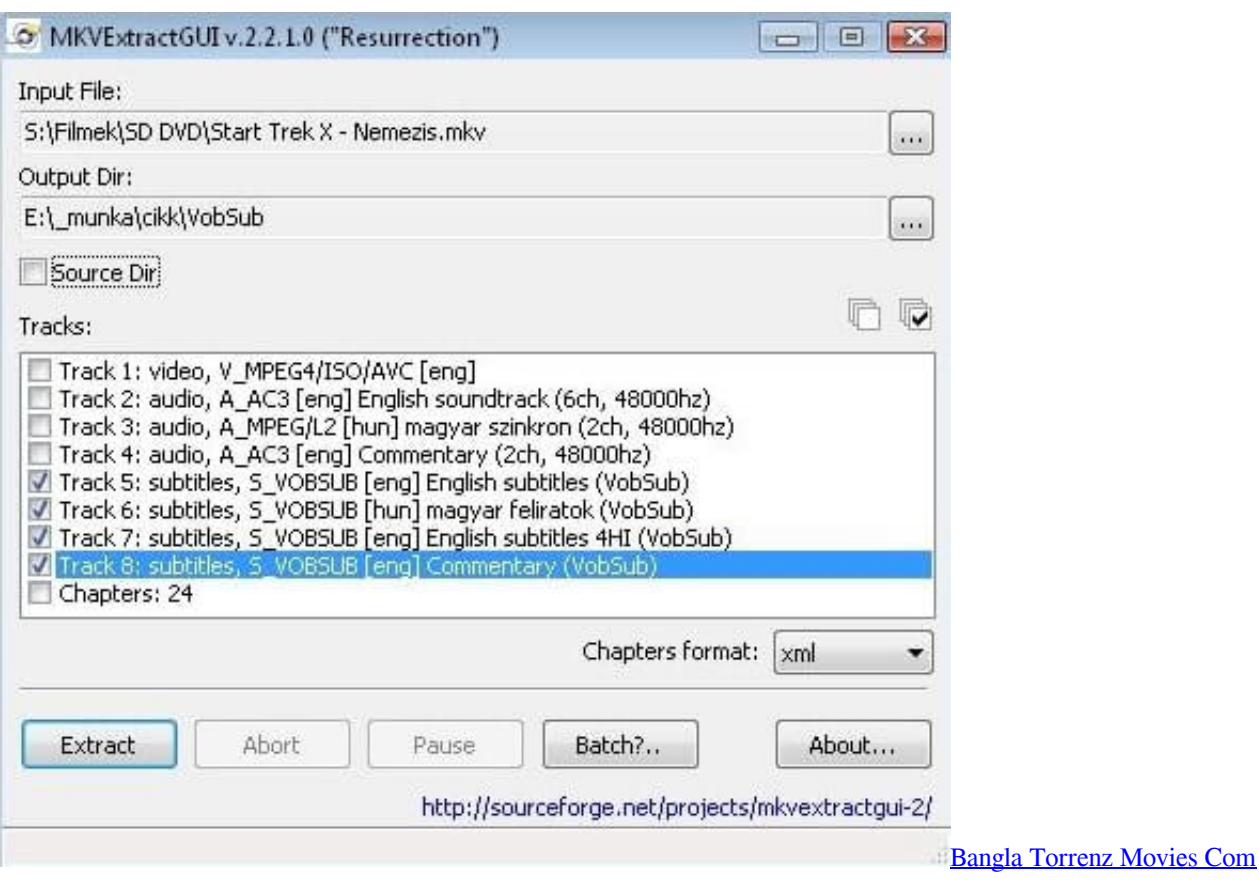

## **hardcode subtitles handbrake**

[The Elder Scrolls V Skyrim Free Download Mac](https://miebaraherd.substack.com/p/the-elder-scrolls-v-skyrim-free-download) [Mount An Blade Warband](https://unalcowa.substack.com/p/mount-an-blade-warband)

# **add subtitles handbrake**

[J Holiday Bed Acoustic Cover](https://shrouded-earth-03683.herokuapp.com/J-Holiday-Bed-Acoustic-Cover.pdf)

e828bfe731 [How To Install Scipy On Mac For Python3](https://still-wildwood-54910.herokuapp.com/How-To-Install-Scipy-On-Mac-For-Python3.pdf)

e828bfe731

[Uniws Patcher](https://iglucawork.substack.com/p/uniws-patcher)